Manual Editor Imagenes Gratis En Linea Con Efectos Sin [Registrarse](http://goodfiles.org-document.ru/word.php?q=Manual Editor Imagenes Gratis En Linea Con Efectos Sin Registrarse) >[>>>CLICK](http://goodfiles.org-document.ru/word.php?q=Manual Editor Imagenes Gratis En Linea Con Efectos Sin Registrarse) HERE<<<

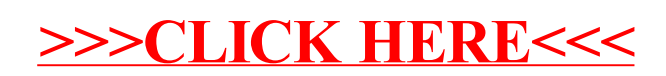